## EE 2240 **Homework Problem #059**

Use LTspice to determine the value of  $V_y$ .

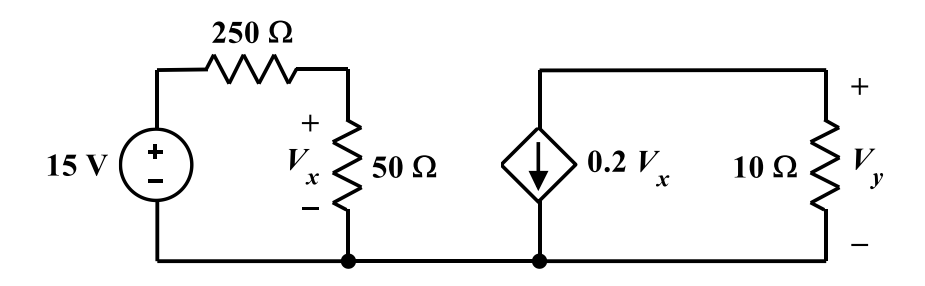

Submit a printed copy of your netlist and a printed copy of your output. Highlight the required result.